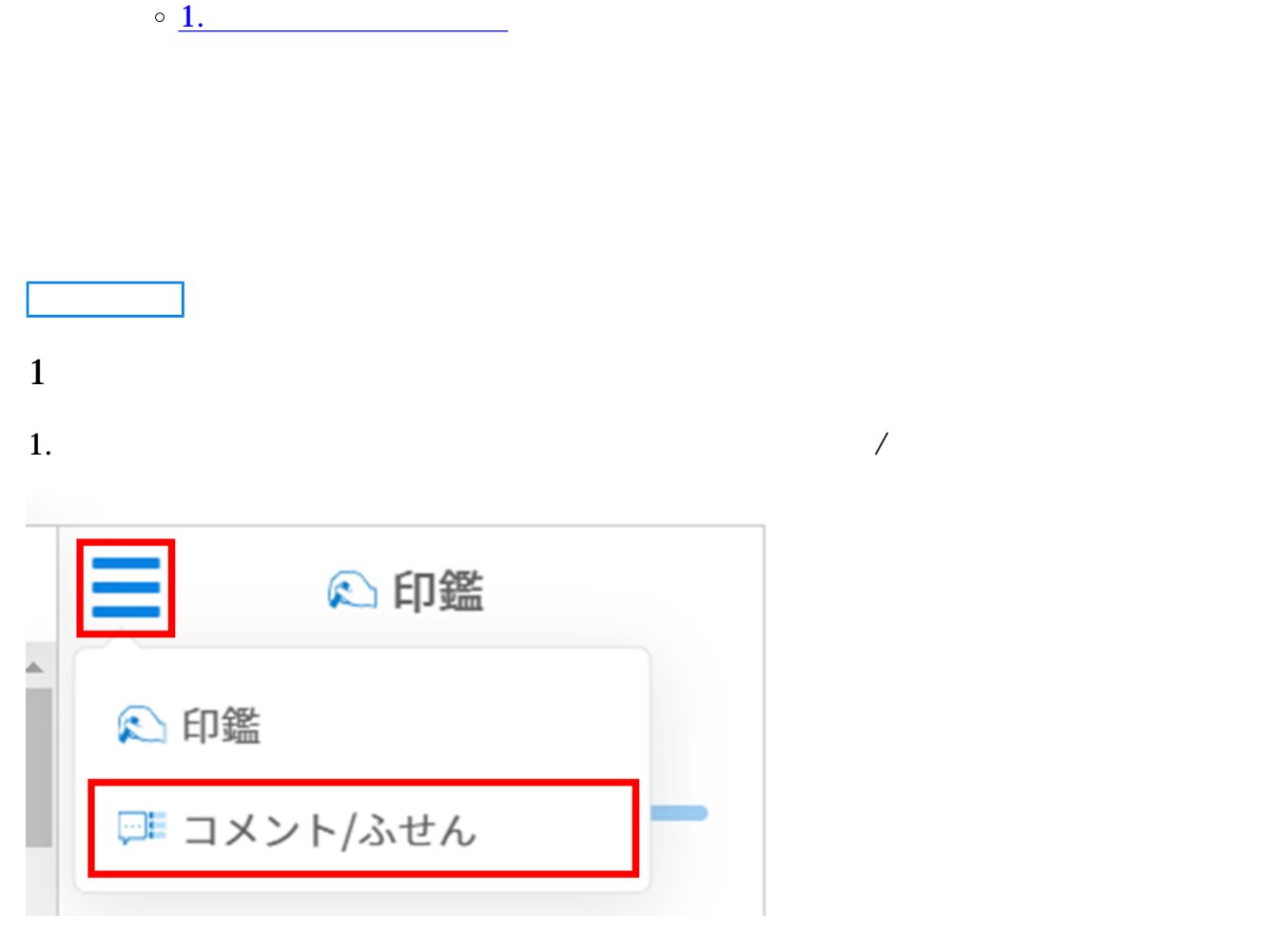

2.

[操作方法](#page--1-0)

 $\div \Box$ 

 $\bullet$ 

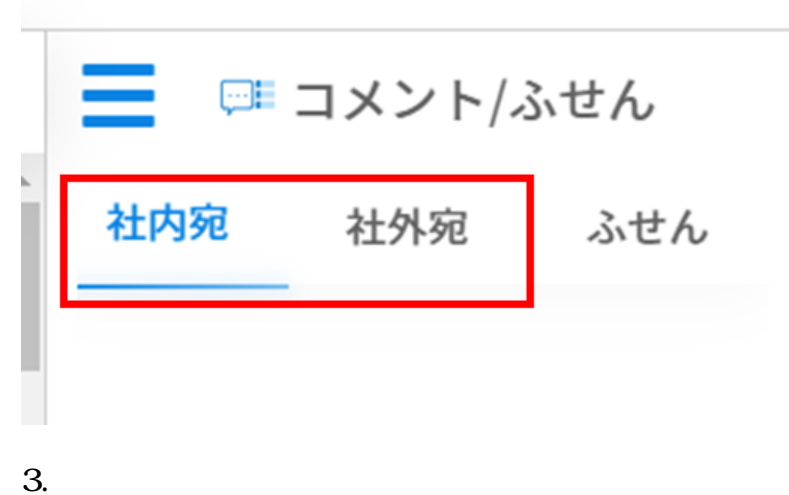

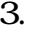

URL URL

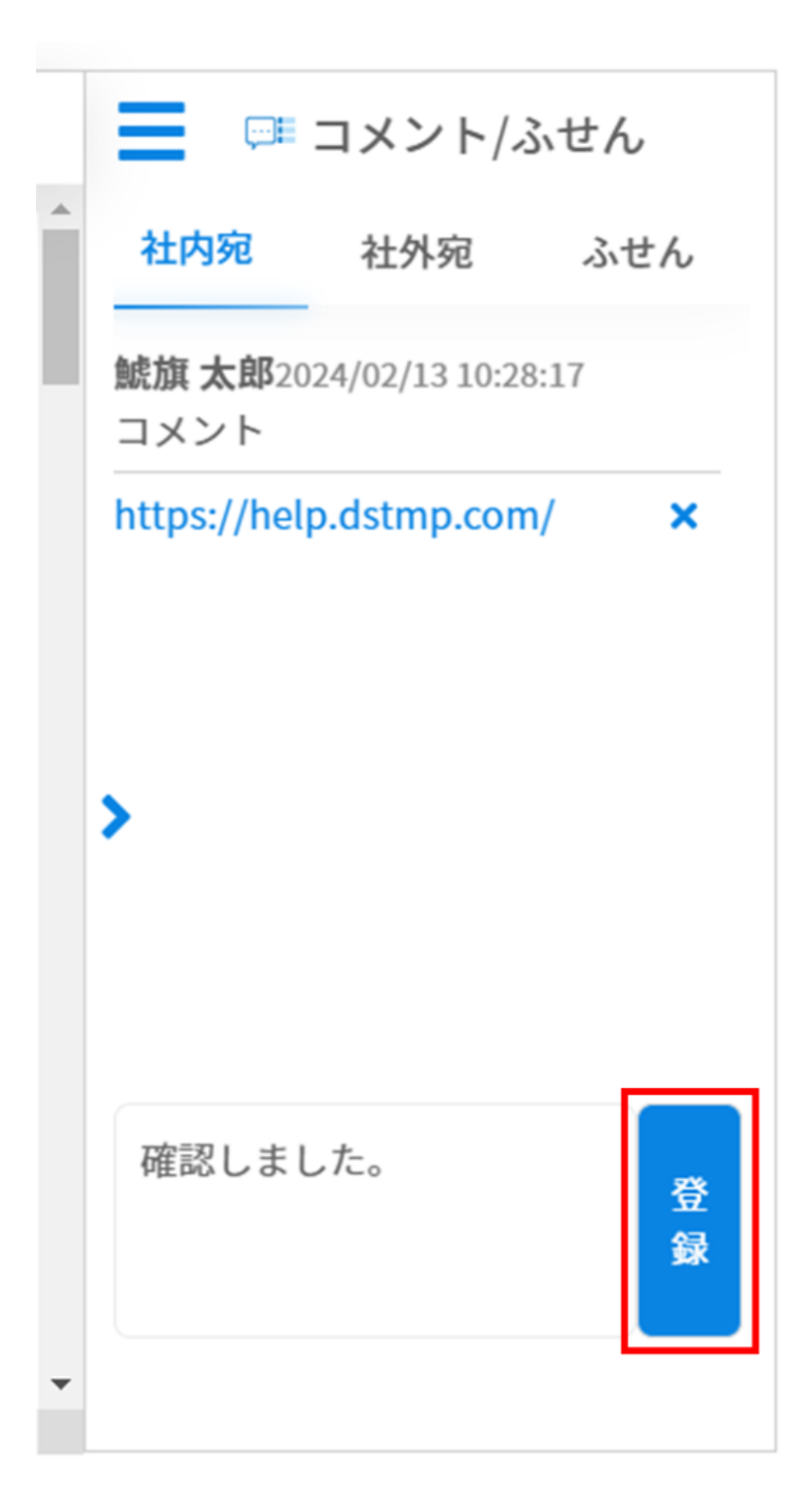

4.  $\times$ 

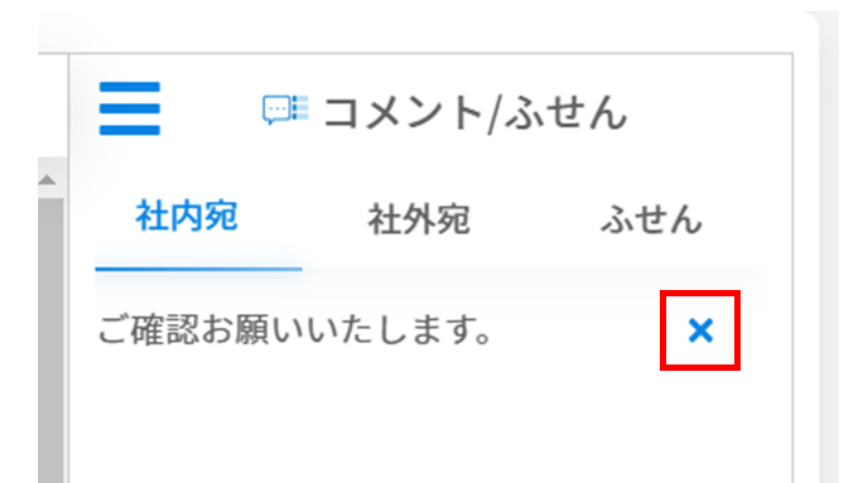